# **Mindestvoraussetzungen für die Zeiterfassung.NET**

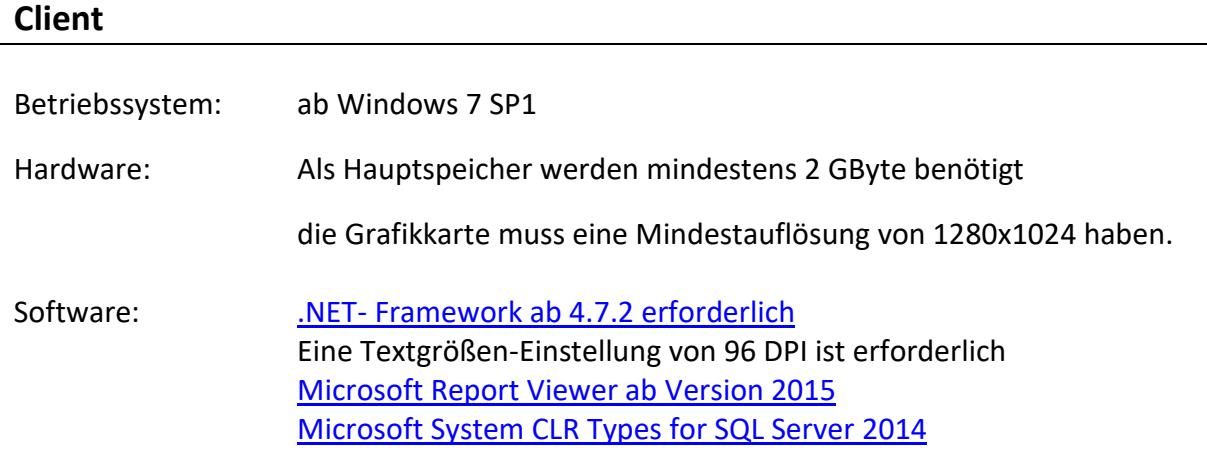

-> siehe Installationsanleitung [für externe Programme](http://files.accenon.de/pubfiles/pdf/sonstiges/Installationsanleitung_externe_Software.pdf)

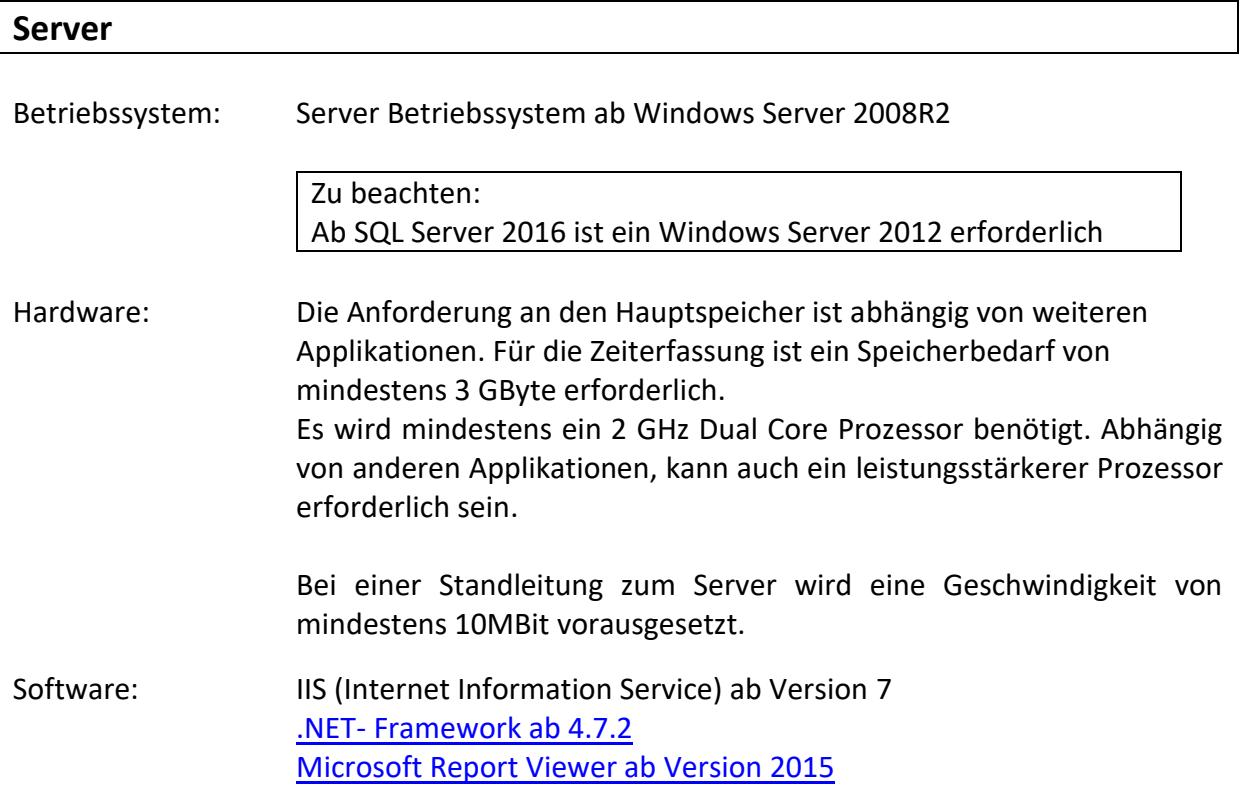

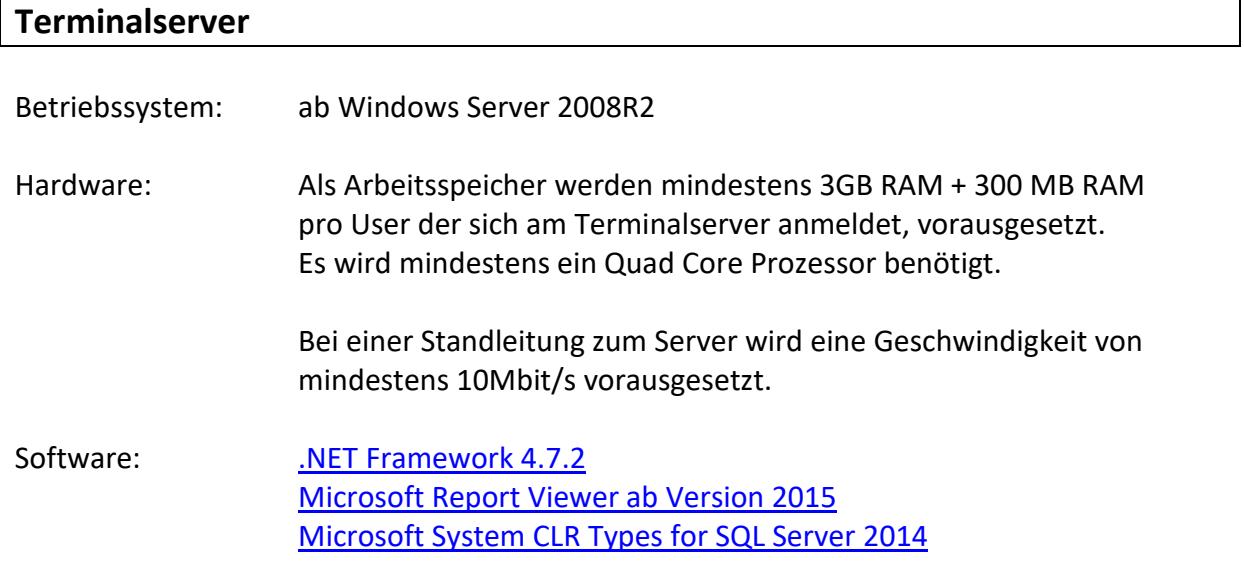

### **Datenbankserver**

Benötigt wird ein **aktueller** SQL Server

Beispiel zur Ermittlung der möglichen Versionen:

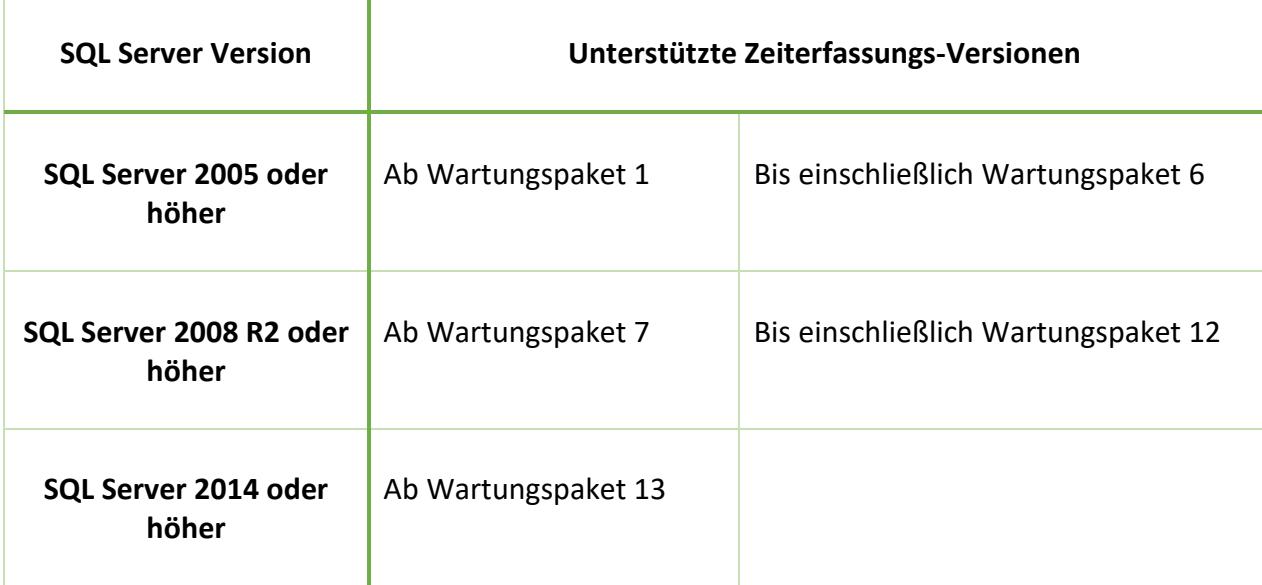

In der Regel ist die Expressversion ausreichend, jedoch mit folgenden Einschränkungen:

- ➢ Der Speicherbedarf einer Datenbank ist auf 10 GByte beschränkt
- $\triangleright$  Die Sortierung der Datenbank muss "Latin1 General CS AS" oder "Latin1 General CI AS" sein
- ▶ SQL Server Benutzer müssen mit der Standardsprache "German" oder "English" auf die Datenbank zugreifen

#### [Liste der SQL Server-Versionen](https://www.microsoft.com/de-de/server-cloud/products/sql-server/comparison.aspx)

Mindestvoraussetzungen für den SQL Server:

- $> 2014$  $> 2014$
- $> 2016$  $> 2016$

### **Zu Beachten**

- ➢ Keine Anbindung von Terminals über Modems (veraltete, unsichere Technologie), es müssen **ethernetfähige** Terminals eingesetzt werden.
- ➢ Wir empfehlen, den Webservice nicht auf dem Server zu installieren, wenn bereits Anwendungen von anderen Anbietern im IIS (Internetinformationsdienste) installiert sind.
- ➢ Bei Einsatz der Personaleinsatzplanung müssen die beiden Datenbanken "Zeiterfassung.NET" und "Planexpert" auf einer SQL-Server Vollversion eingebunden werden. Express ist nicht möglich!

# **Mindestvoraussetzungen für die Webmodule**

### **Client**

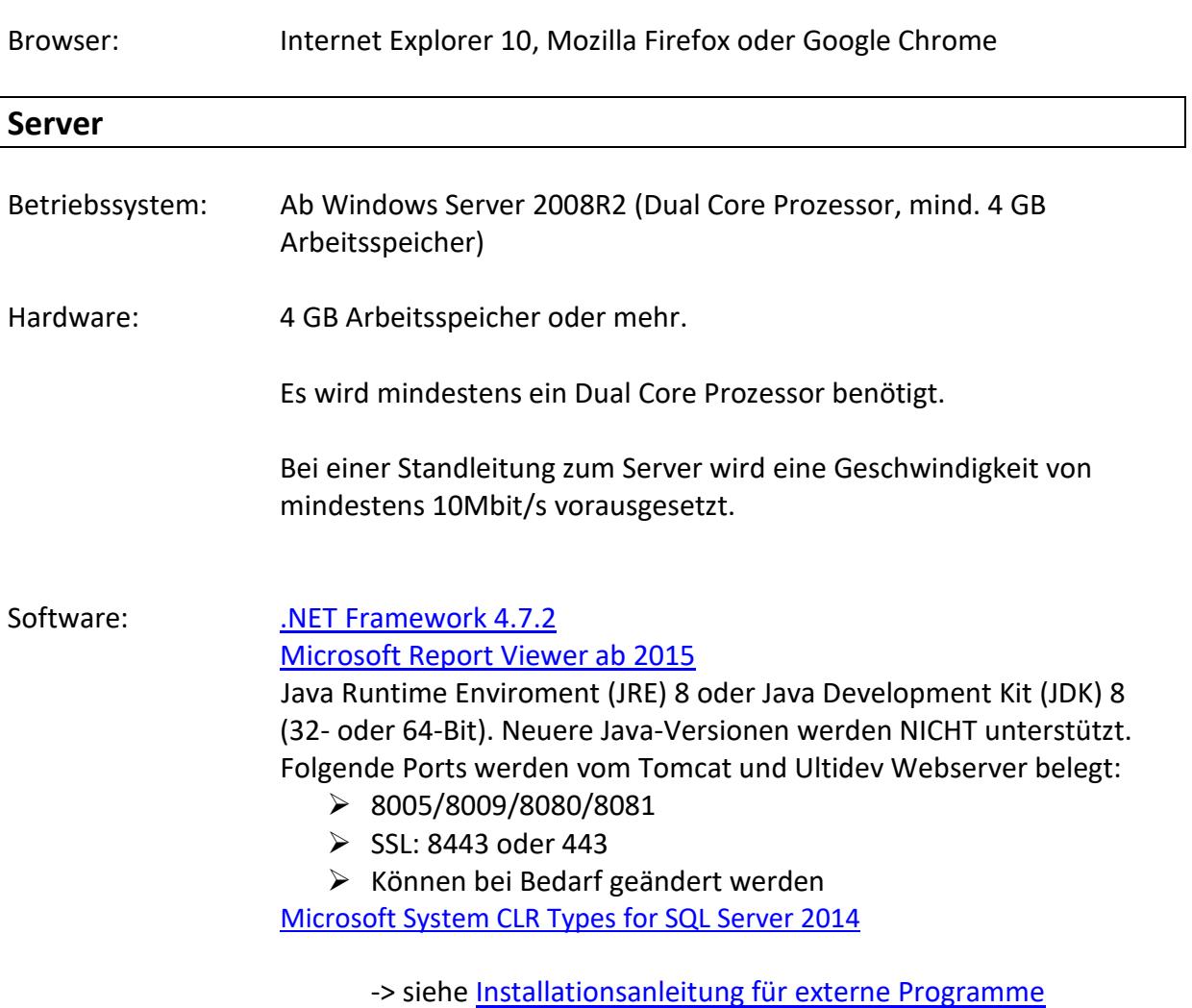

### **ACHTUNG**

- 1. Bitte sichern Sie das System vor der Installation, da wir bei Nichtbeachtung unserer Hinweise für entstehende Schäden nicht haften.
- 2. Werden auf dem Server auch die Webmodule betrieben, so muss für beide Anwendungen der jeweilige Arbeitsspeicher bereitgestellt sein, also insgesamt 7 GB.

Stand: Oktober 2019

# **Mindestvoraussetzungen für die B-COMM Software**

#### **Hardwarevoraussetzungen**

- ➢ min. 1 GByte RAM
- ➢ min. 100 MB Festplattenspeicher
- $\triangleright$  weitere 50 MB pro konfigurierten Kanal

### **Java Umgebung**

- ➢ B-COMM Server: erfordert ab Java Version 7
- ➢ B-COMM GUI: erfordert ab Java Version 7

Stand: Oktober 2017

# **Mindestvoraussetzungen für die INTUS-COM Software**

#### **Systemvoraussetzungen**

- o INTUS COM Monitor: Sun Java Runtime Environment ab Java 8
- Server Komponenten: ab Windows Server 2008R2
- mind. 2 GByte RAM

Stand: Oktober 2017

# **Mindestvoraussetzungen für Datafox**

Es ist nichts Spezielles vorausgesetzt.

Stand: Oktober 2017